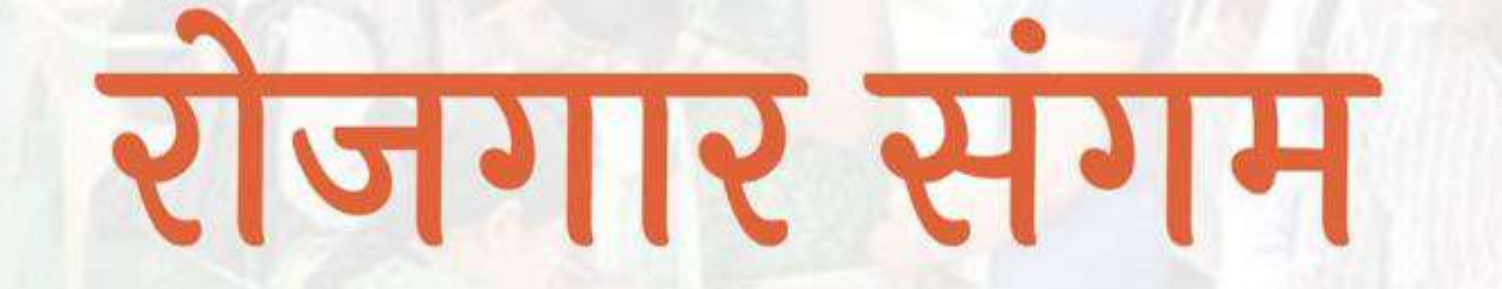

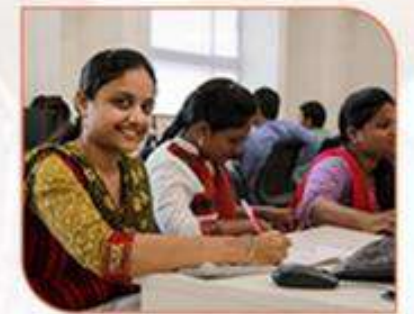

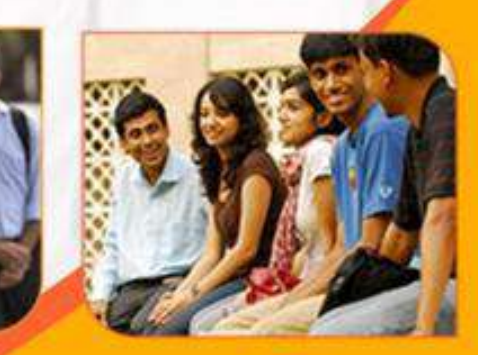

प्रशिक्षण एवं सेवायोजन निदेशालय उत्तर प्रदेश गुरु गोविन्द सिंह मार्ग, लखनऊ

रोजगार संगम https://rojgaarsangam.up.gov.in/

 $\circ$ 

## Institute Login

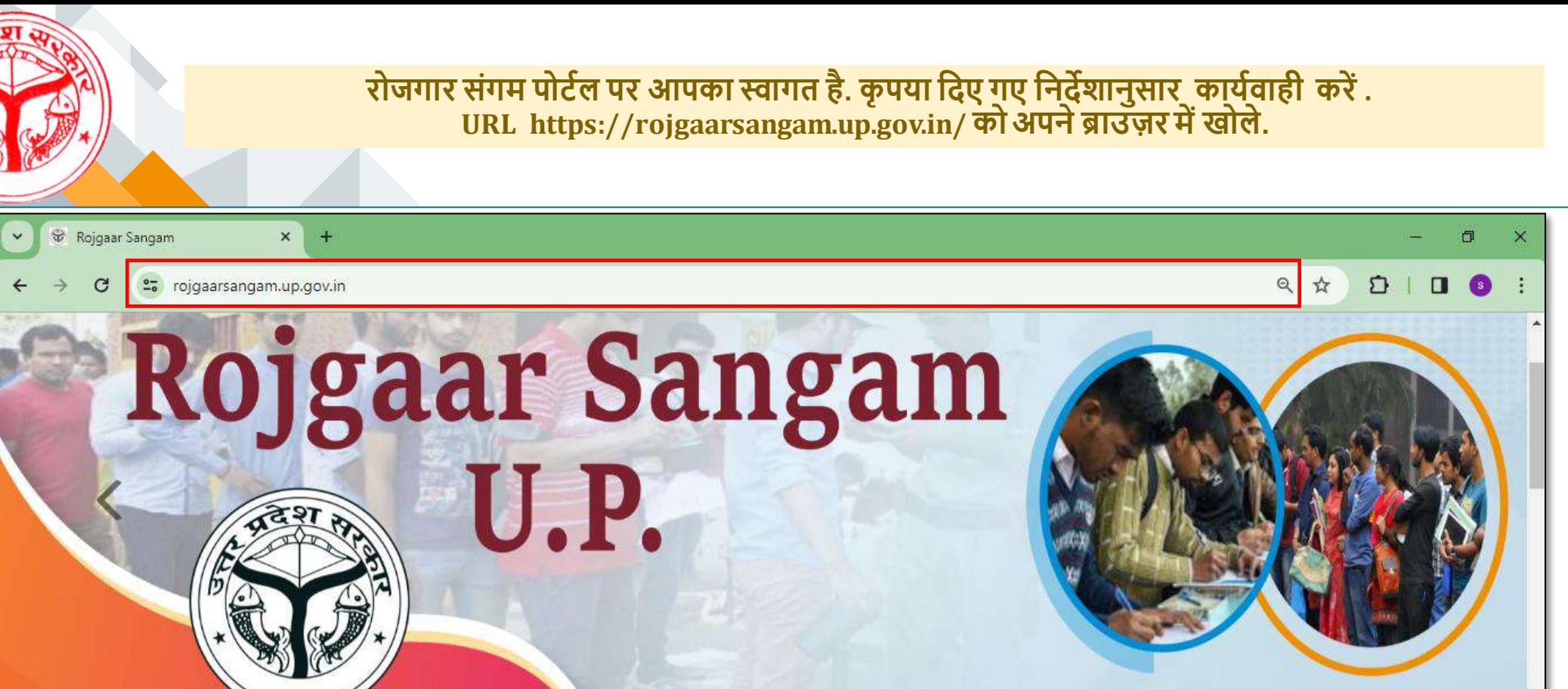

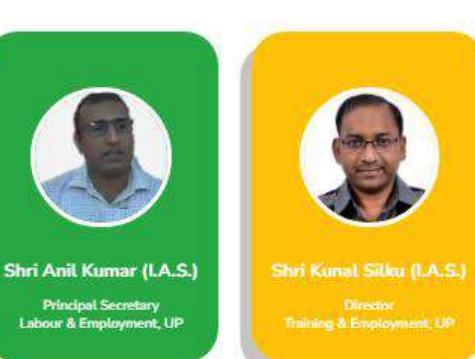

#### **ABOUT ROJGAAR SANGAM**

Rojgaar Sangam is an Integrated Solution comprising all types of Jobs such as Private Sector jobs, Campus Placement jobs, Rojgaar Mela and Direct Hiring for Skilled Labours available to the Jobseekers of the state of Uttar Pradesh. It envisions to provide a one-stop seamless solution to Job Seekers and Employers fulfilling mutual requirements combining tech expertise and relevant business intelligence.

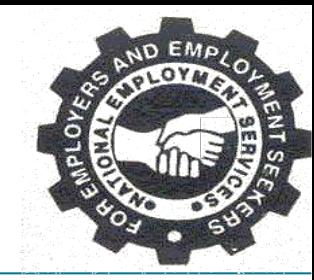

#### **Sign up/Login मेन्यू में जाकर "Institute"आप्शन का चयन करें.**

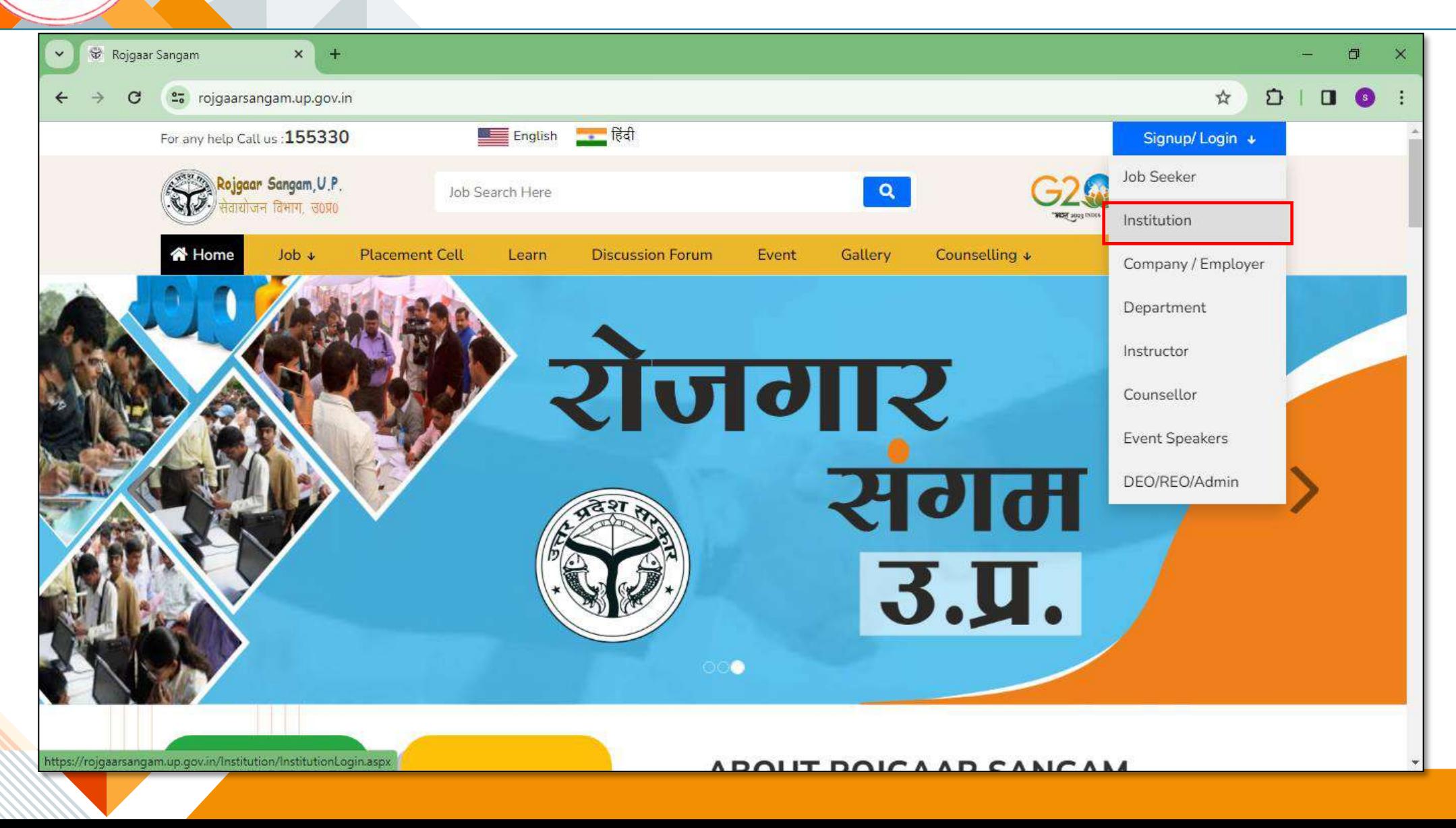

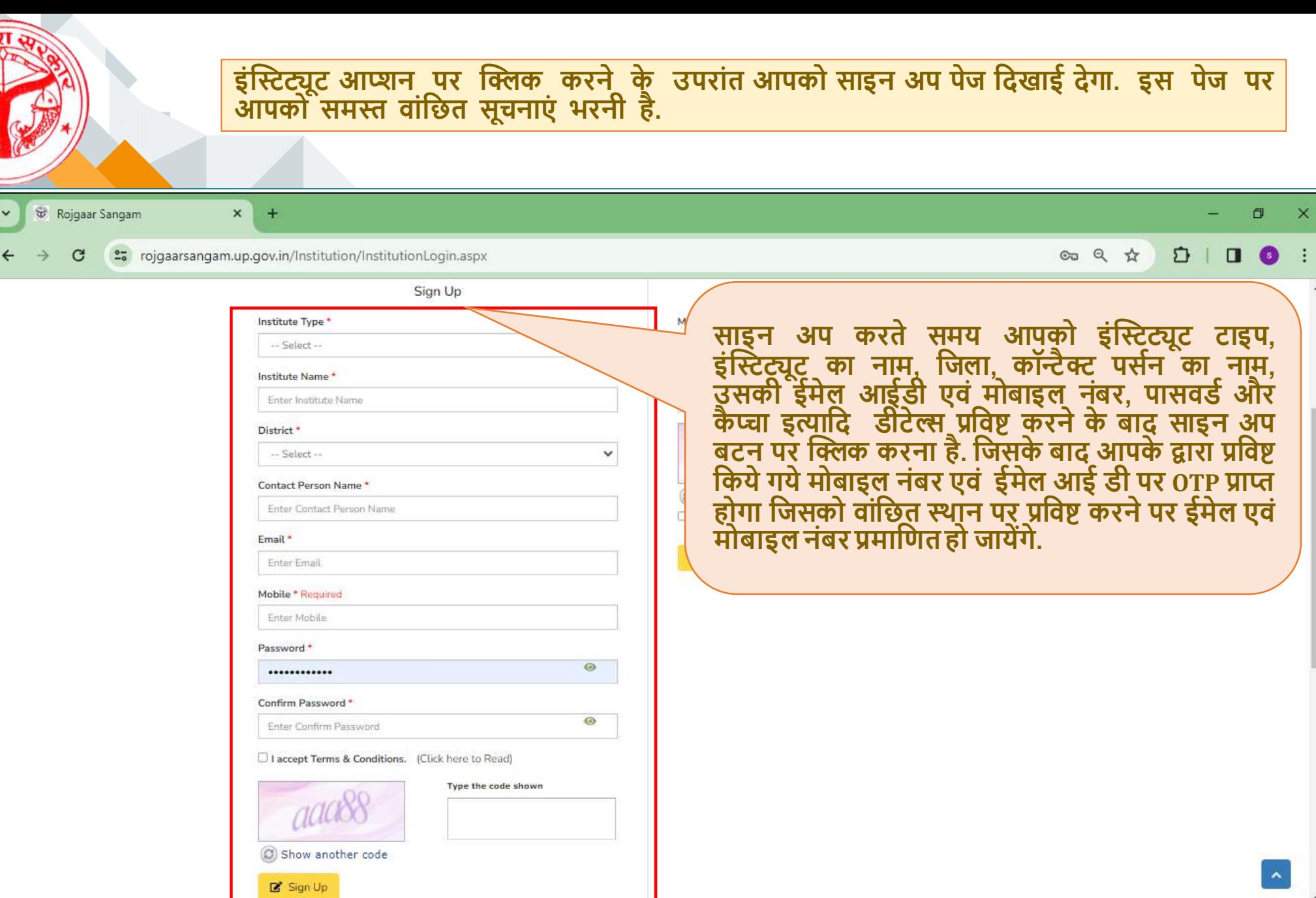

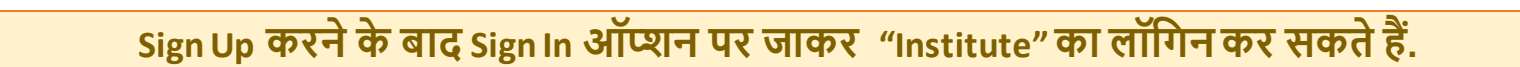

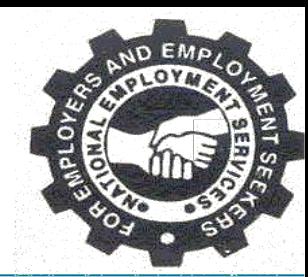

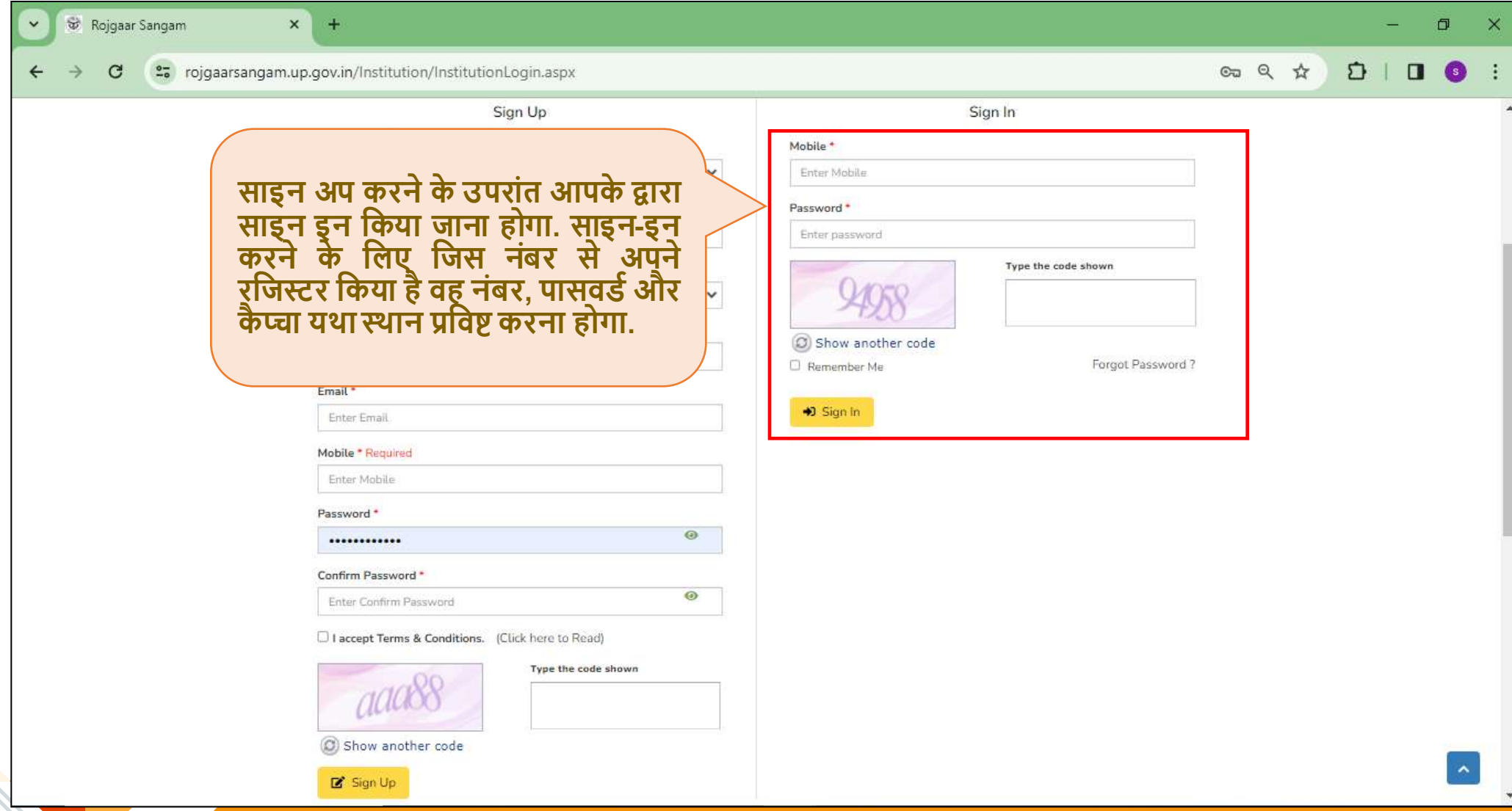

**Sign In करने के उपरांत आपकेसामनेView/Update Profile का पेज ओपन हो जाएगा . इसमें"Edit" ऑप्शन पर जाकर आपको इंिीट्यूर् की प्रोफाइल को अपडेर् करना होगा.** 

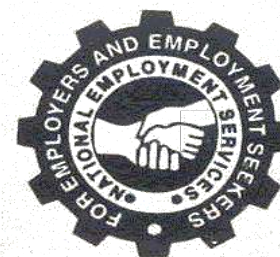

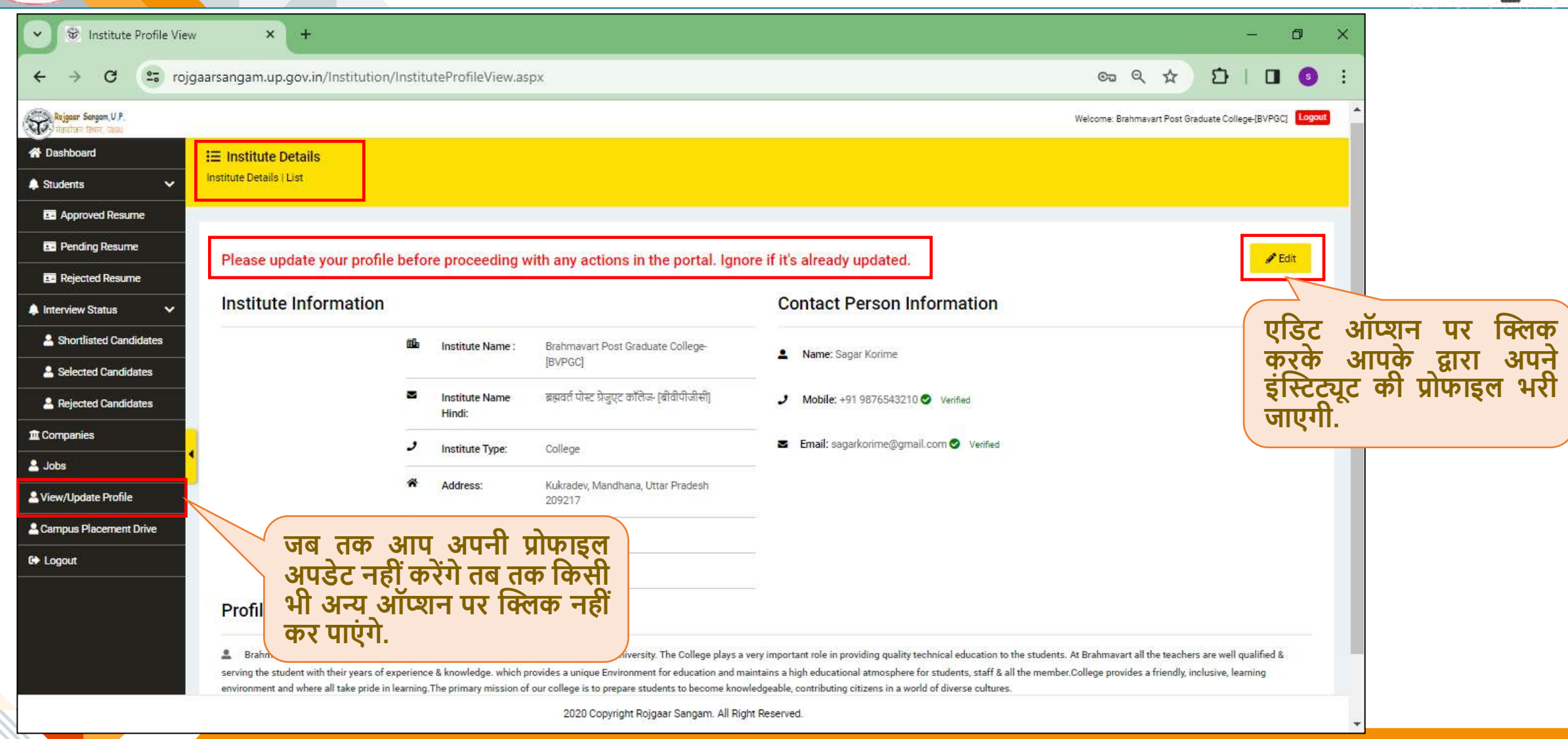

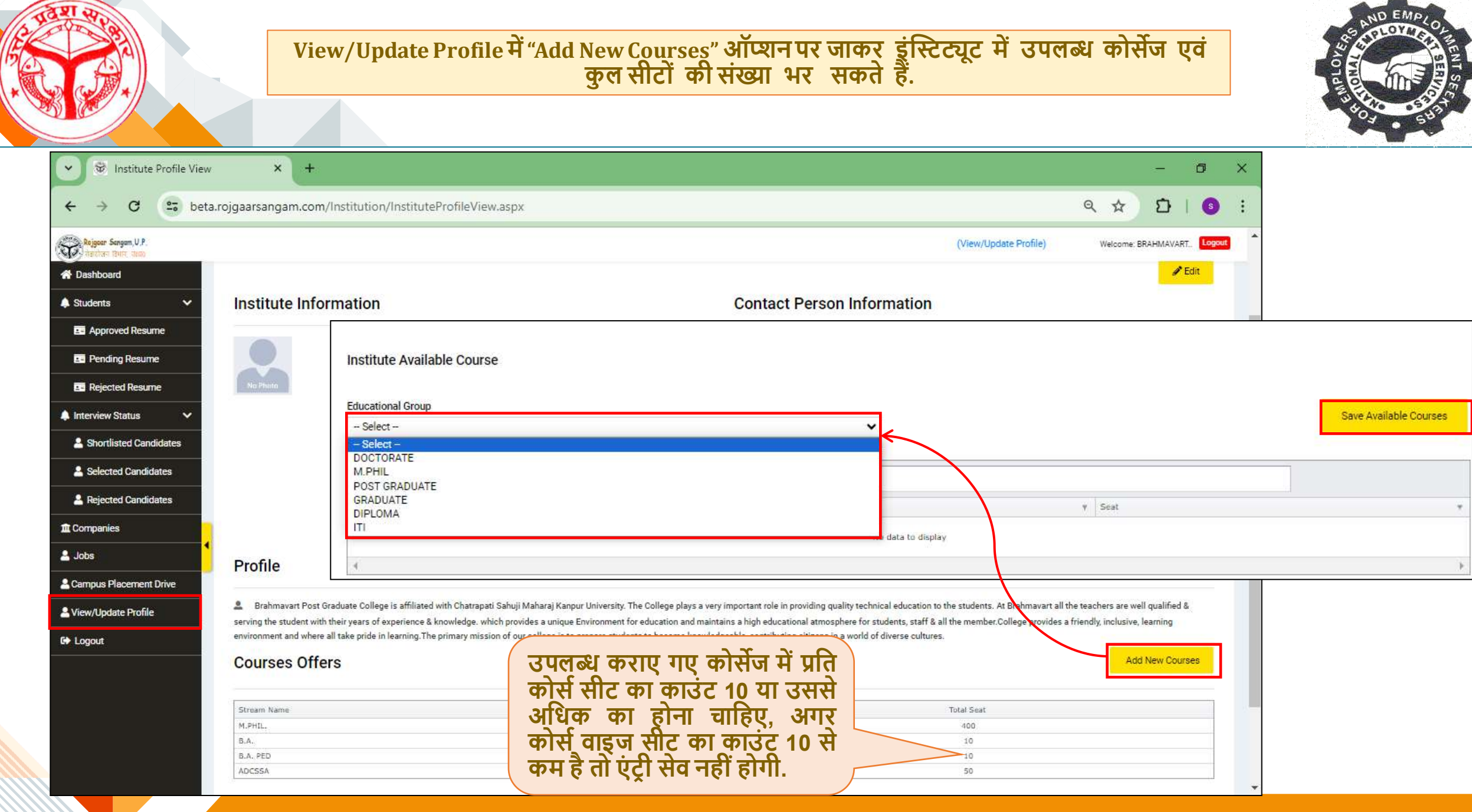

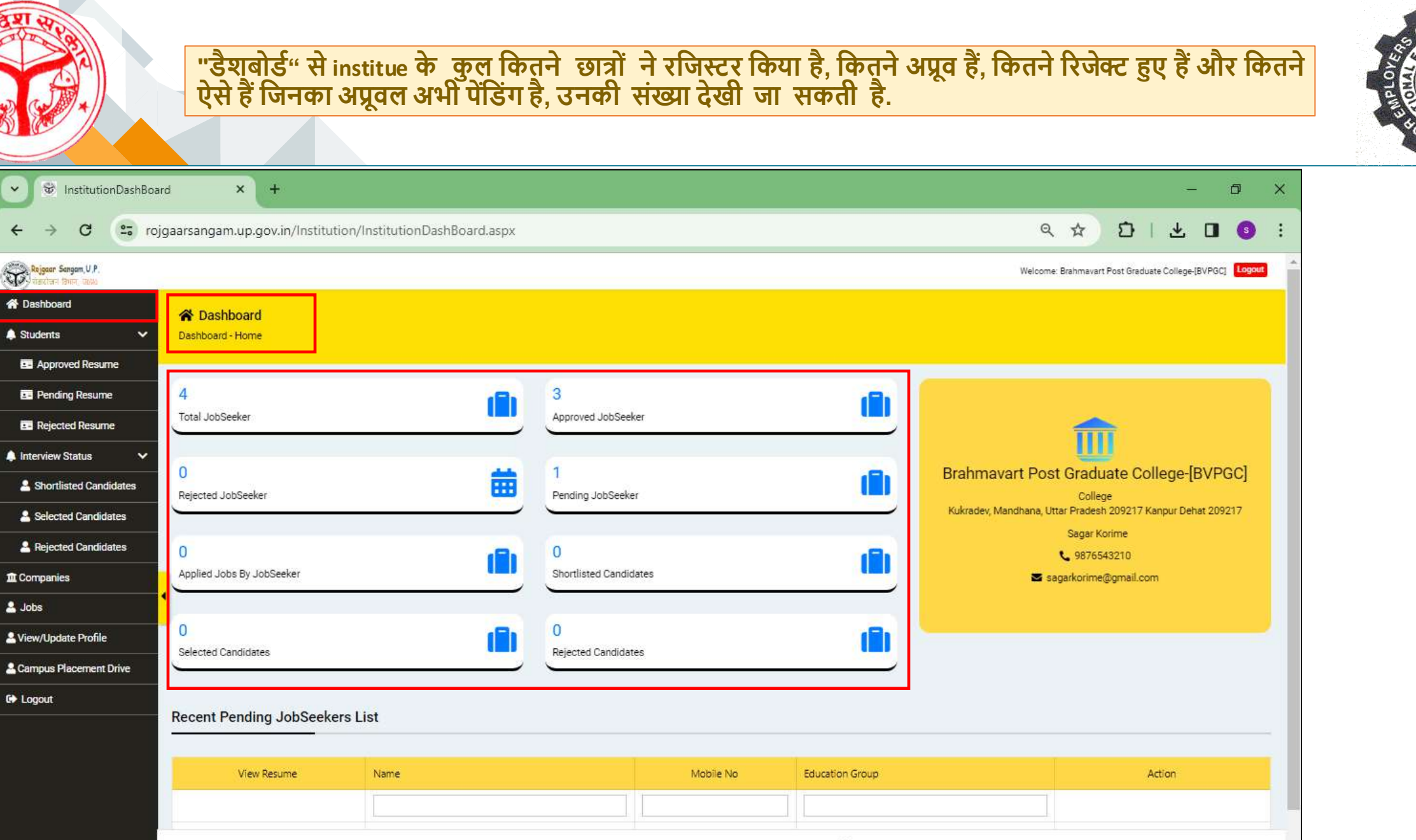

2020 Copyright Rojgaar Sangam. All Right Reserved.

 $\checkmark$ 

 $\leftarrow$ 

**W** Dashboard

**A** Students

**A** Interview Status

**血** Companies

 $\triangle$  Jobs

**C** Logout

C

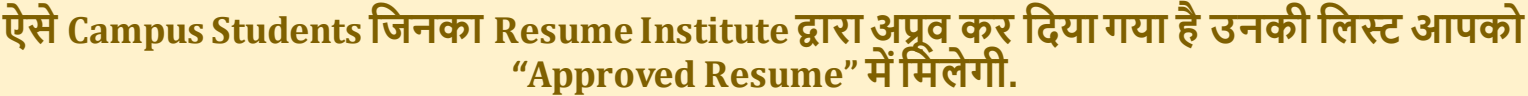

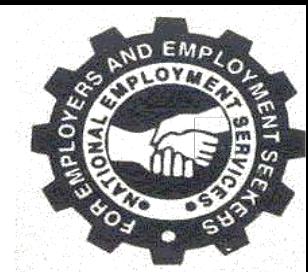

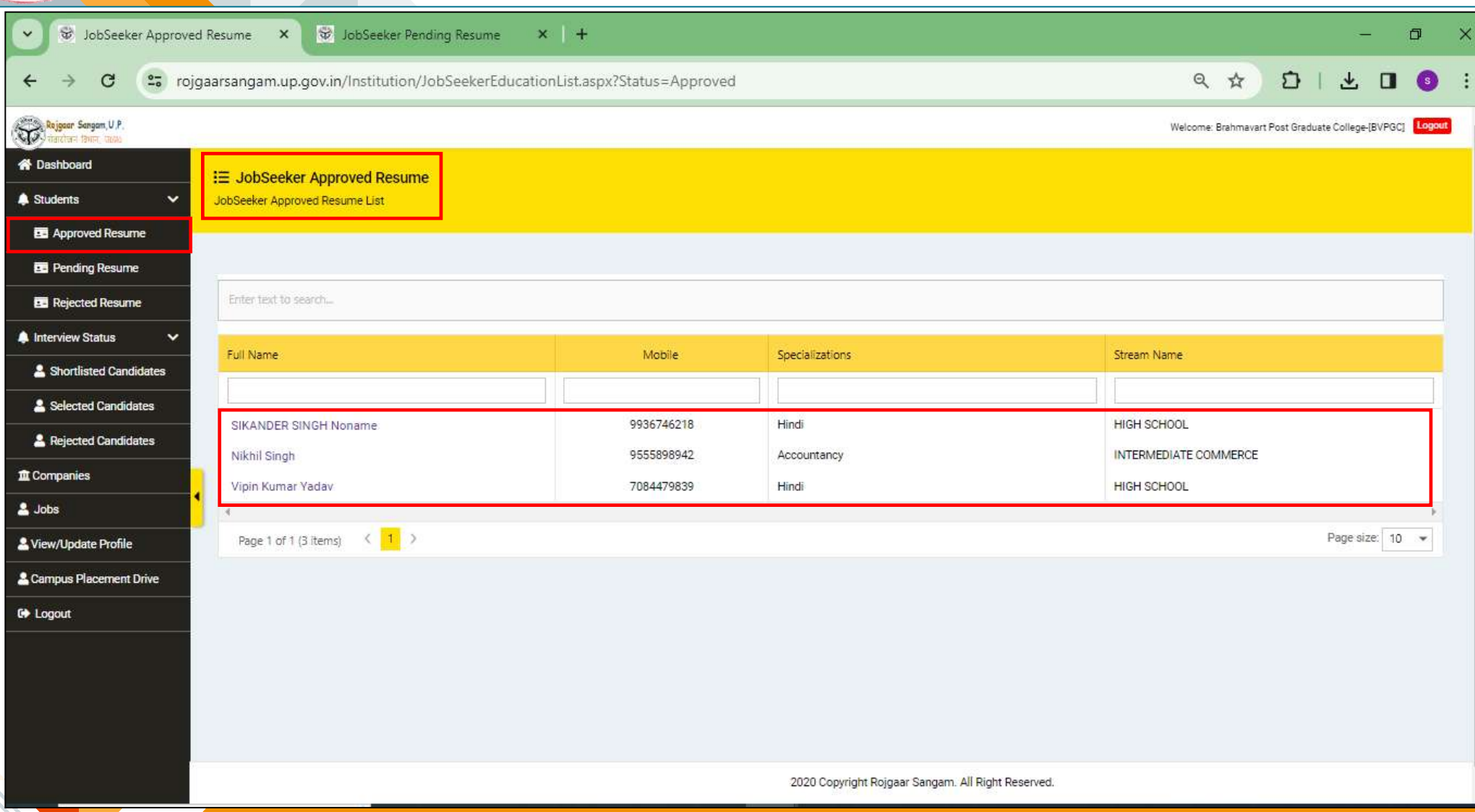

#### **ऐसेCampus Students दजन्ोंनेअपना Resume अपडेर् दकया है लेदकन उनका अप्रूवल अभी पेंदडंग है उनकी दलि आपको "पेंदडंग ररज्यूम" आप्शन मेंदमलेगी.**

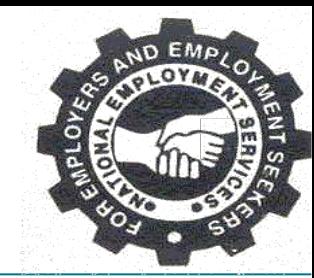

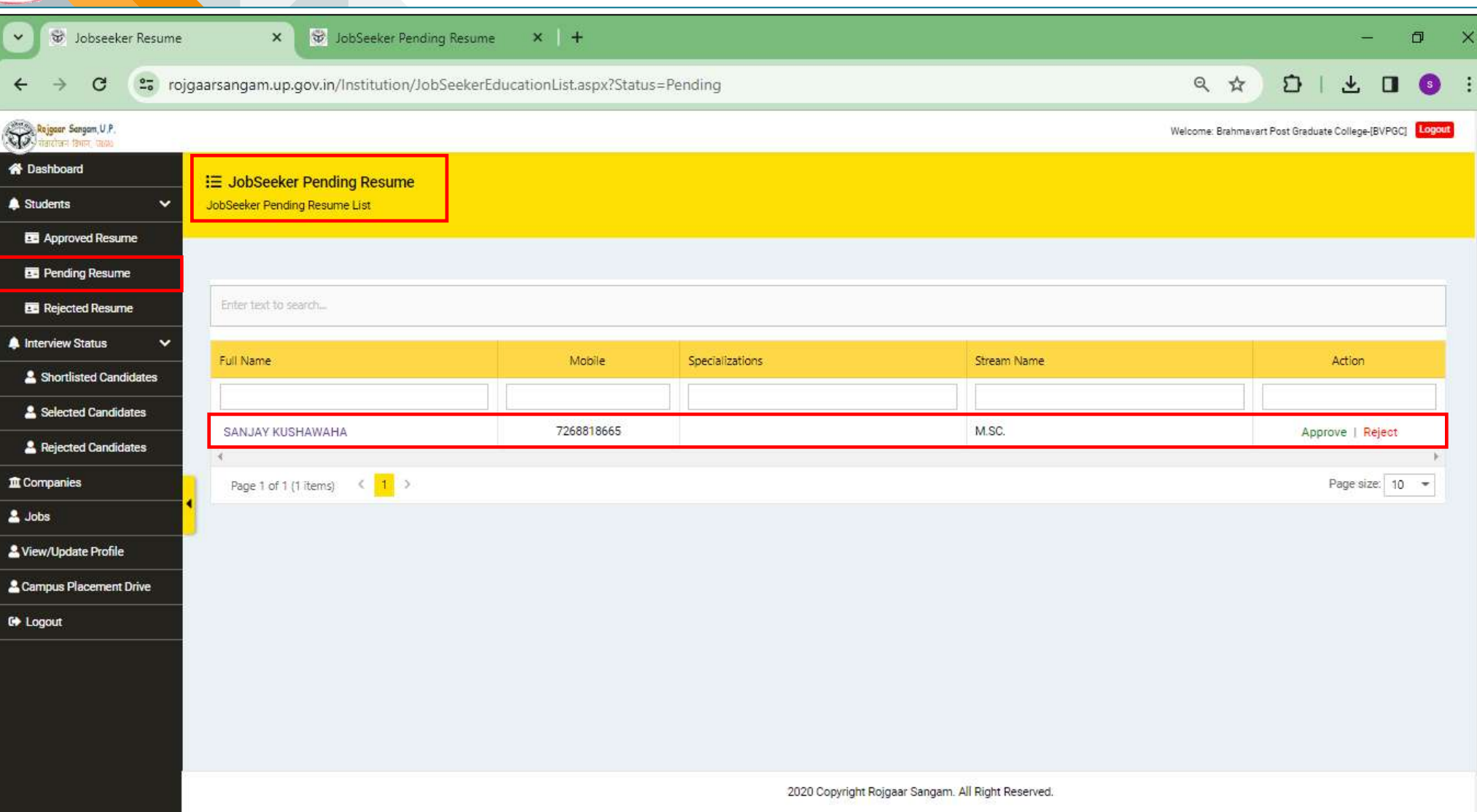

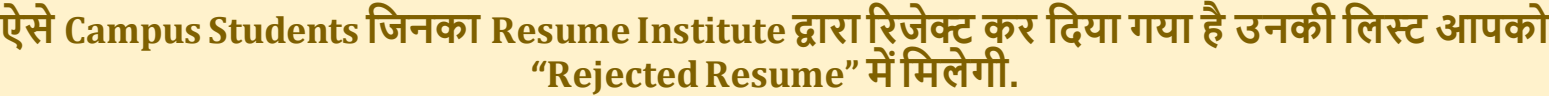

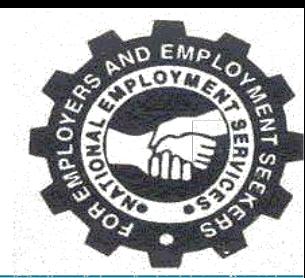

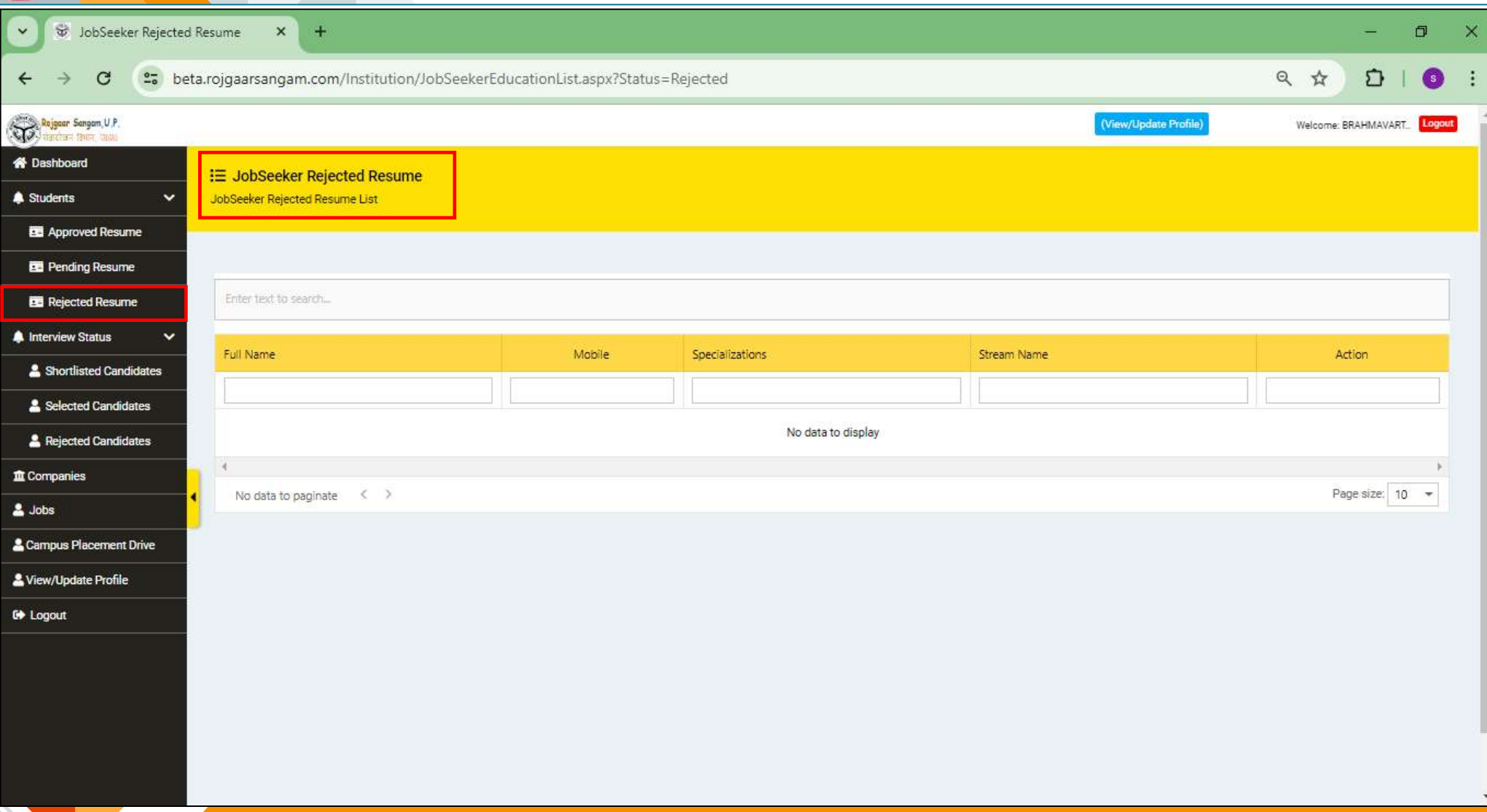

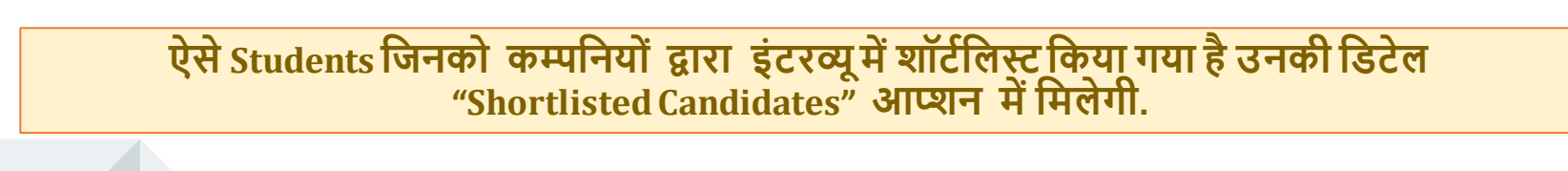

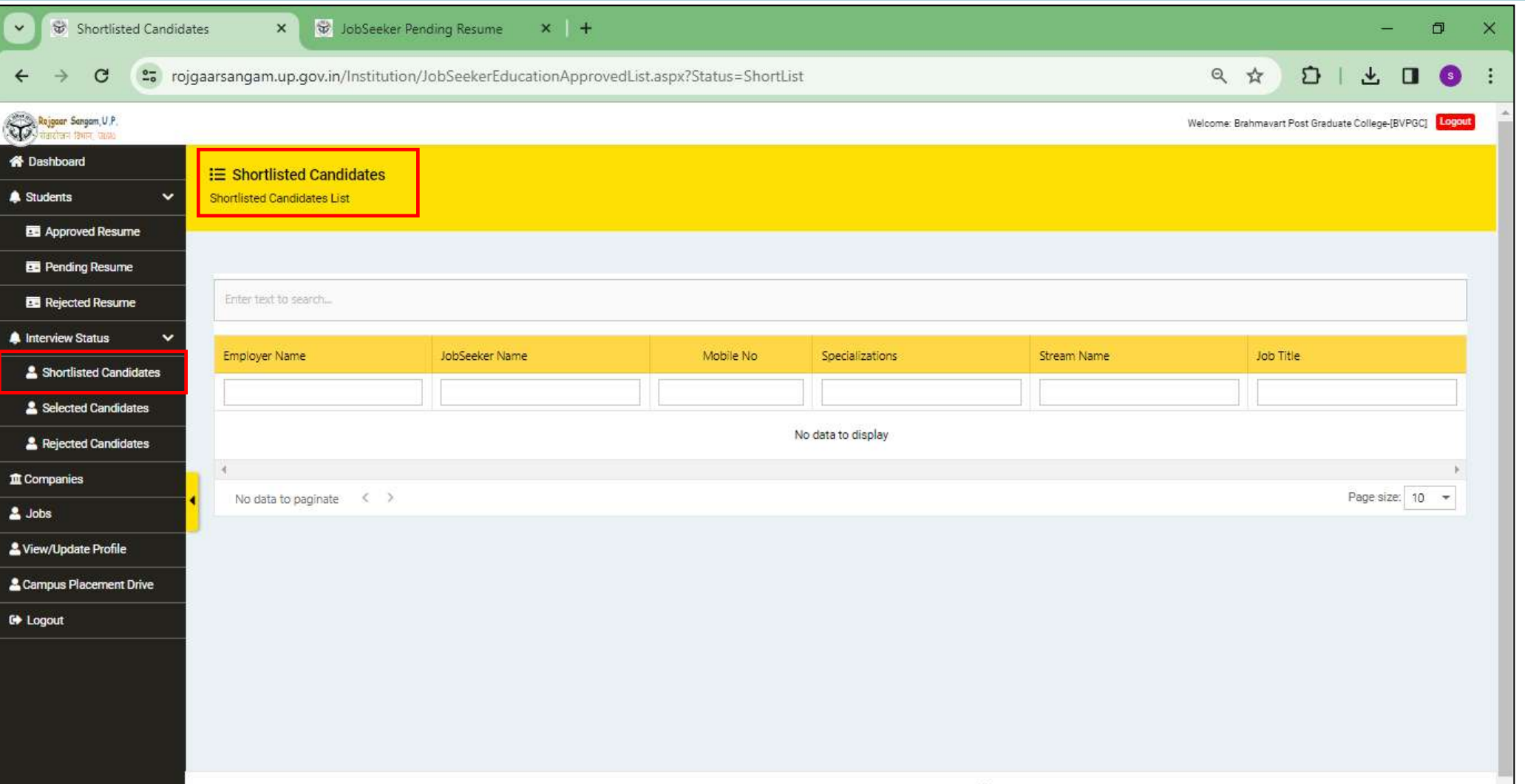

2020 Copyright Rojgaar Sangam. All Right Reserved.

 $\checkmark$ 

 $\leftarrow$ 

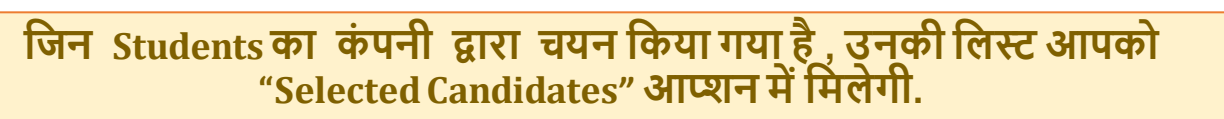

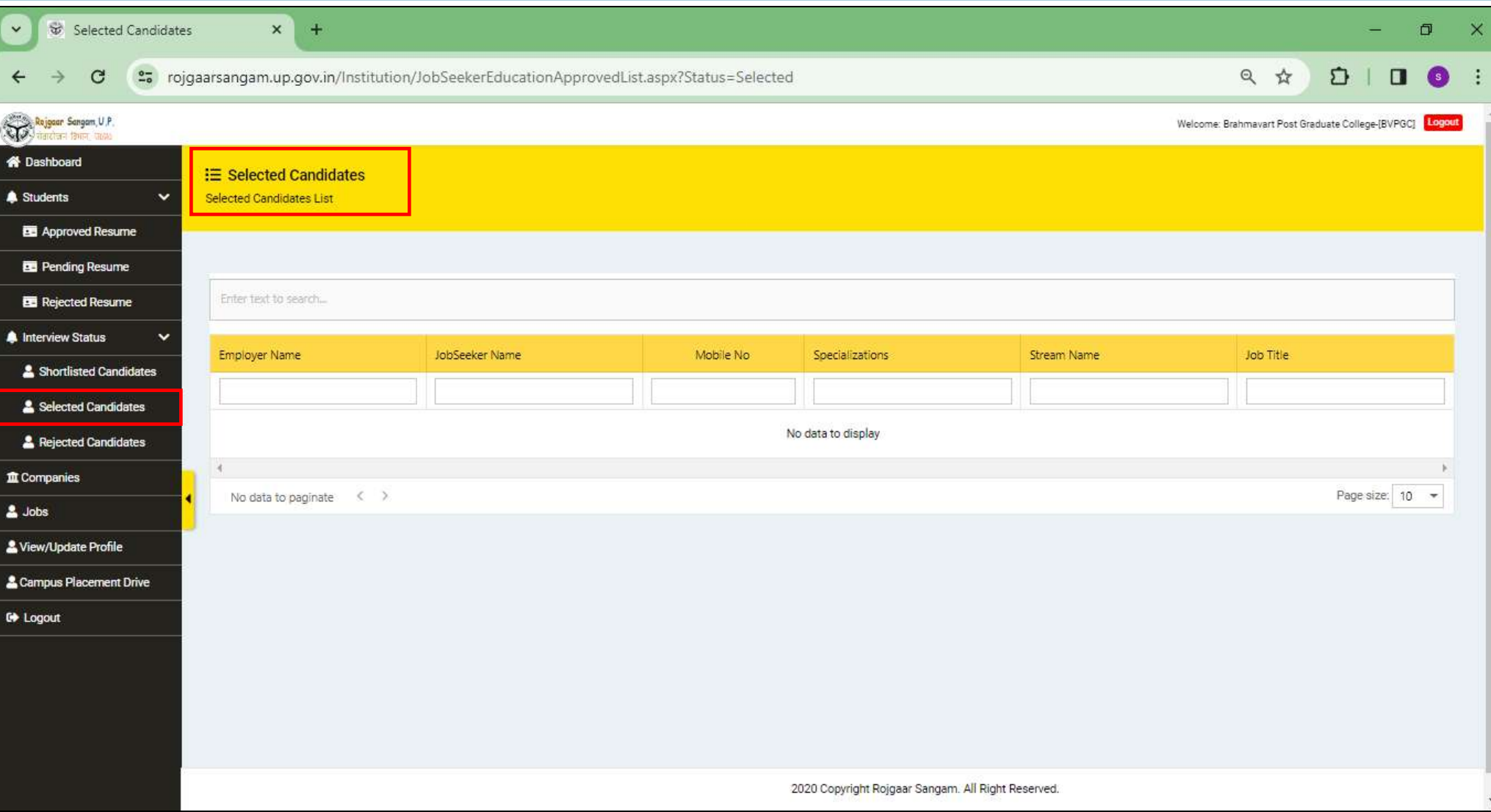

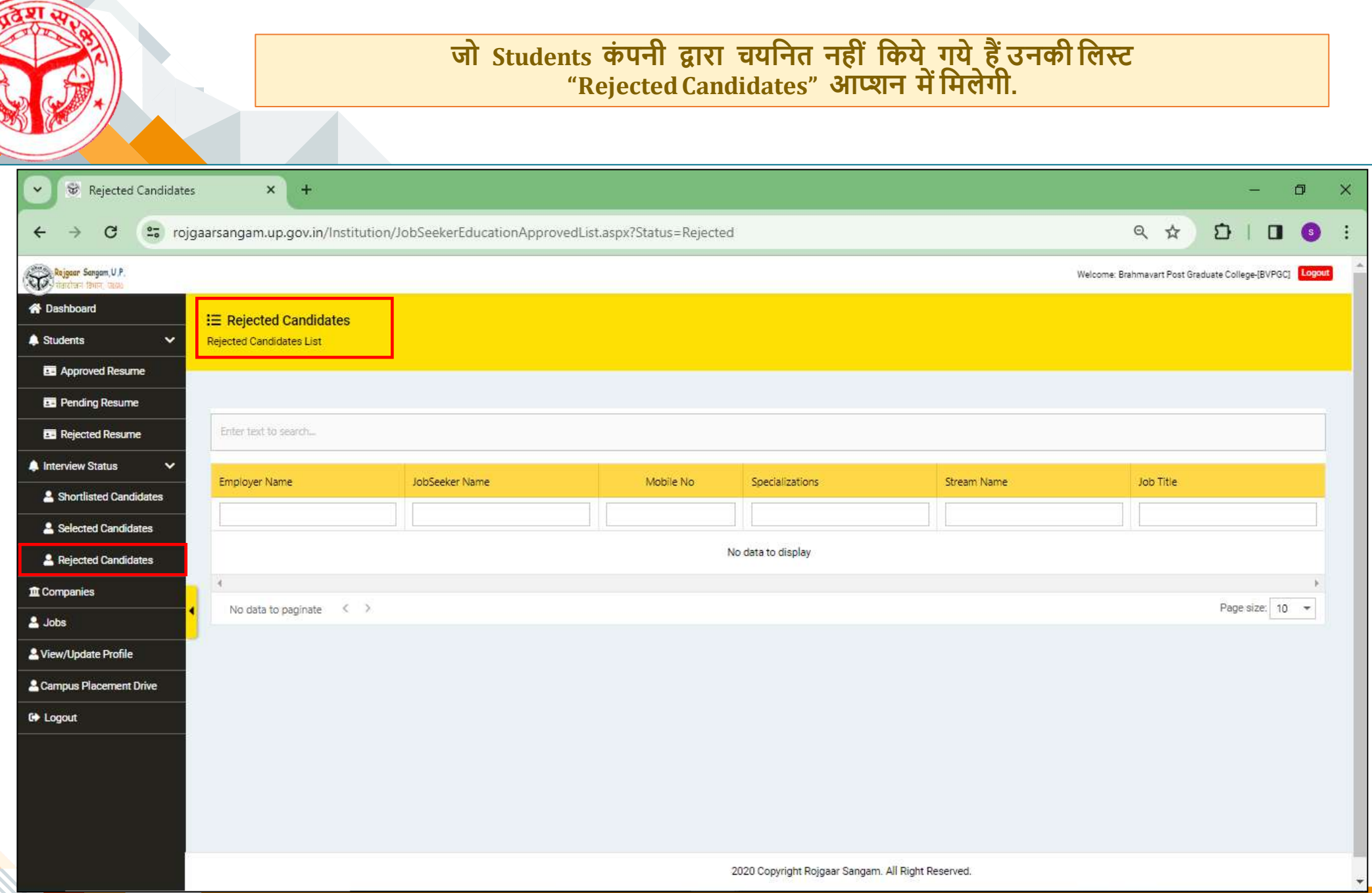

 $Q_{\mathcal{U}}$ EMp **n** 

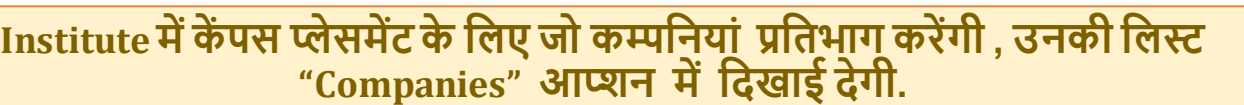

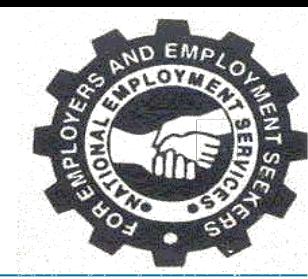

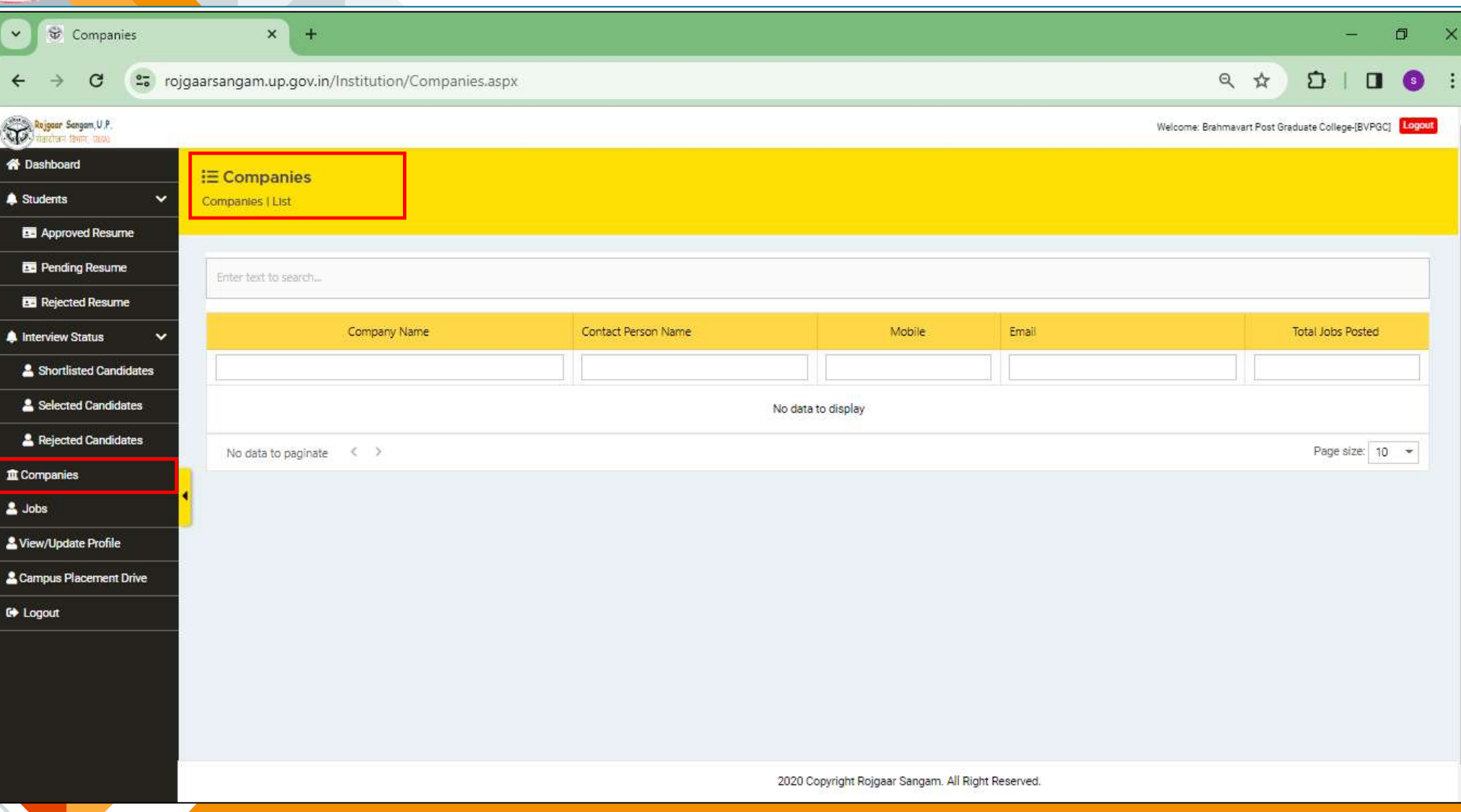

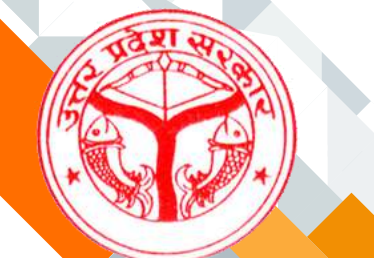

### **Jobs इस पेज मेंएं पलॉयरद्वारा इं स्टिट्यूर् के दलए जो जॉब्स पोि की गए है, उनकी दलिददखाई देगी।**

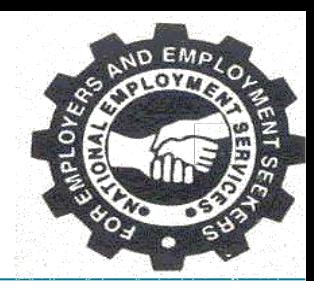

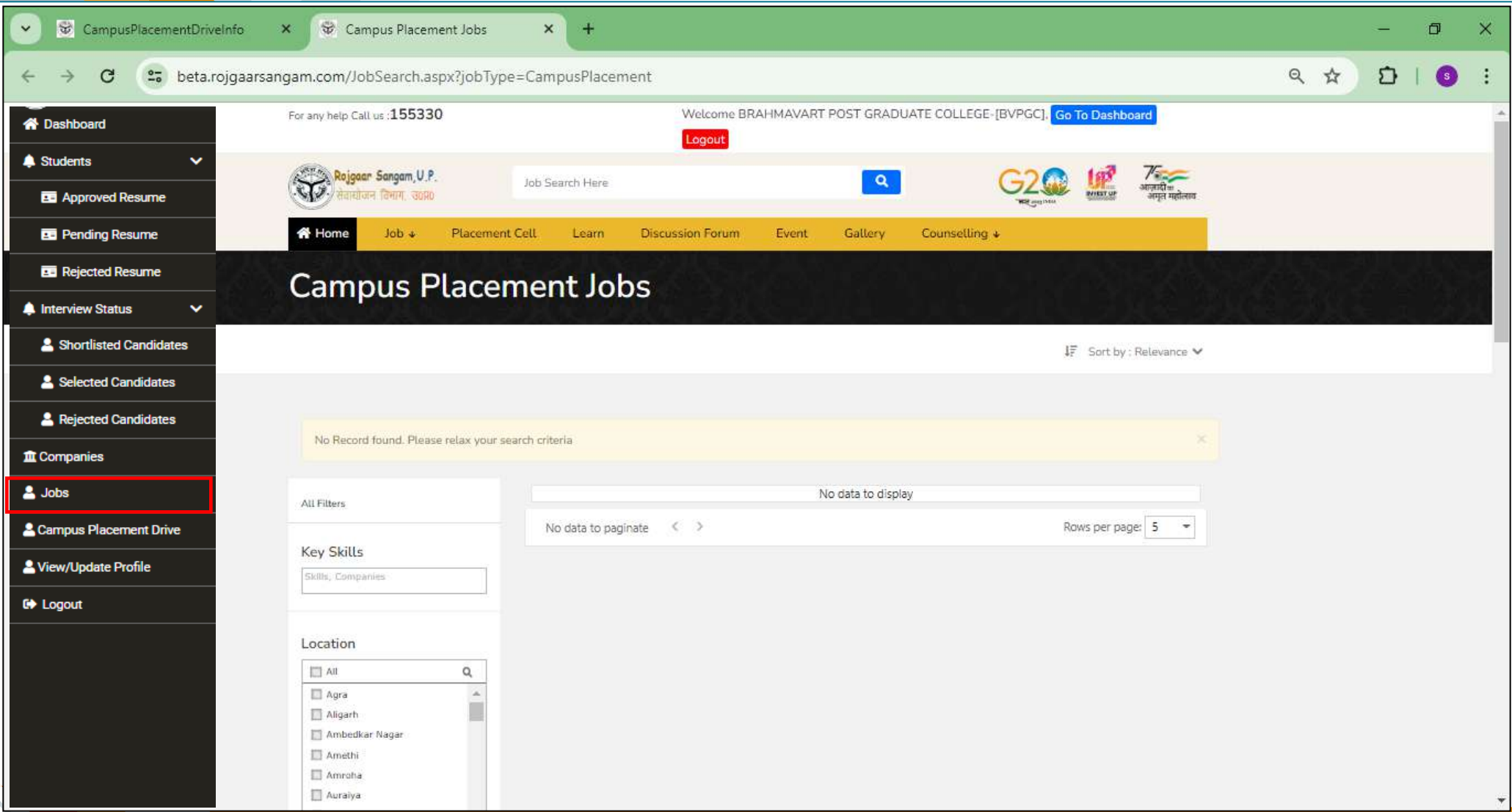

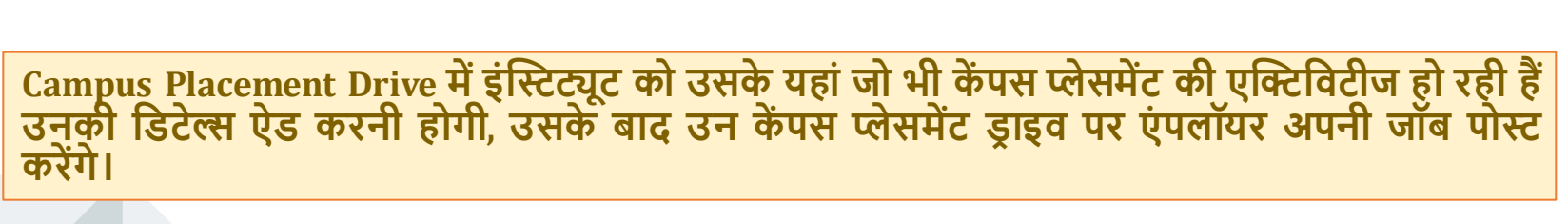

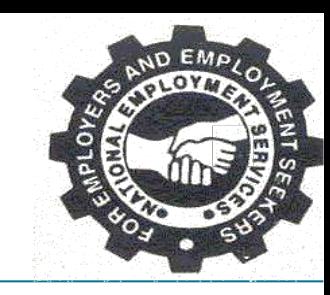

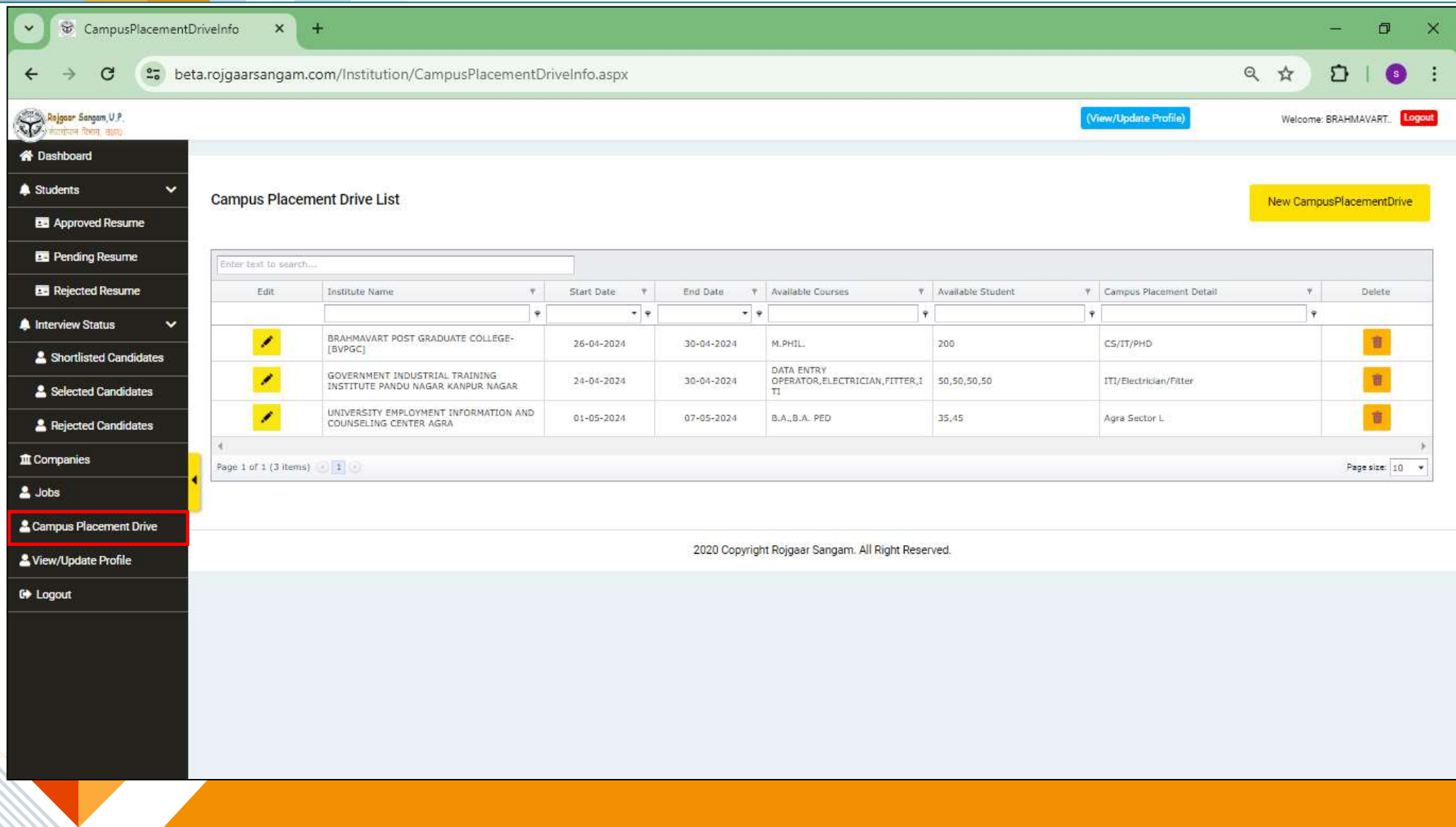

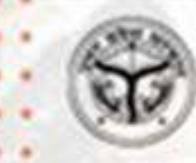

# **THANK YOU**

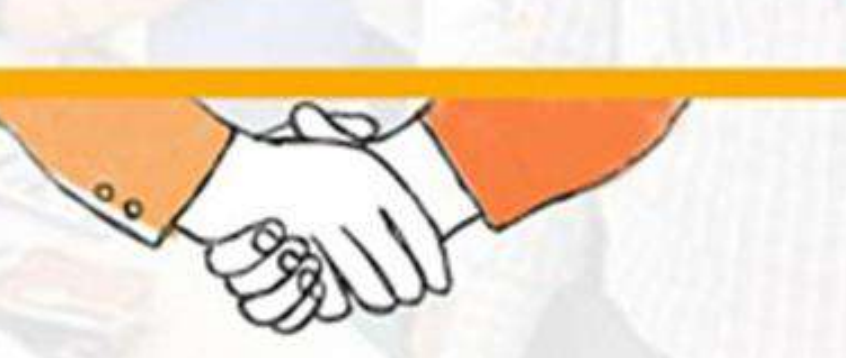

रोजगार संगम https://rojgaarsangam.up.gov.in/ Contact Number:  $5553$ 155330

प्रशिक्षण एवं सेवायोजन निदेशालय उत्तर प्रदेश गुरु गोविन्द सिंह मार्ग, लखनऊ